Arduino Programming : Functions

### Objectives

- Understand what a function is
- Understand why functions are important
- Understand how functions are implemented

### What is a function?

"A function is a block of organized, <u>reusable</u> code that is used to perform a <u>single</u>, related action." \*

Two basic types of functions:
Built in: for example, delay() or setup()
User defined: We write our own!

\*https://www.tutorialspoint.com/computer\_programming/computer\_programming\_functions.htm

### Purpose of functions

Functions are used to do <u>repeated</u> specific tasks.

Example: Let's say in a program we want to flash an LED five times at different points in the program.

<u>Every time</u> we want this to happen we would have to write several lines of code to do this....

### Flash LED five times code

```
for (x = 0; x<5; x++)
```

{

}

```
digitalWrite(LED, HIGH);
delay(500);
digitalWrite(LED, LOW);
delay(500);
```

# We have to copy the same code over and over...

#### // Do something

for (x = 0; x<5; x++)

digitalWrite(LED, HIGH); delay(500); digitalWrite(LED, LOW); delay(500);

// Do something else...

```
for (x = 0; x<5; x++)
```

digitalWrite(LED, HIGH); delay(500); digitalWrite(LED, LOW); delay(500);

}

}

// Do something else...

```
for (x = 0; x<5; x++)
```

{

digitalWrite(LED, HIGH); delay(500); digitalWrite(LED, LOW); delay(500); Not only does this make the code long, it takes up more memory!

# Instead we can create a function...

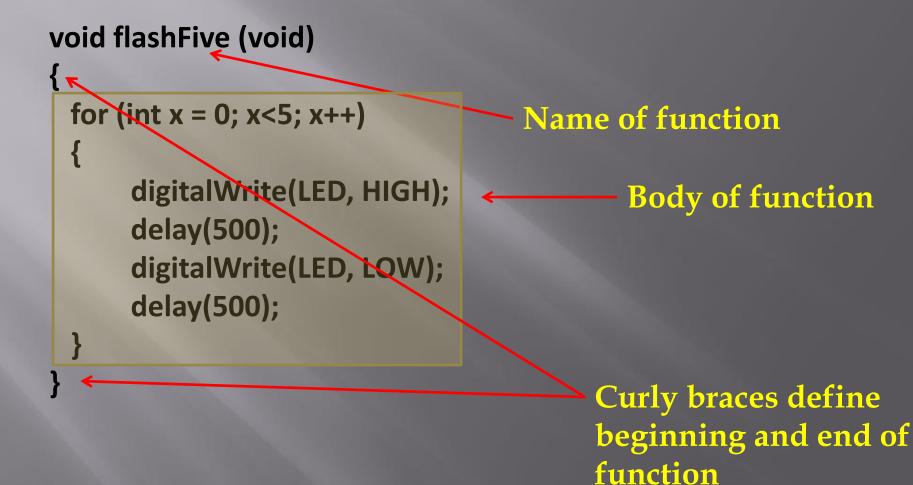

How do we use the function? Look at previous code...

## // Do something flashFive();

// "Call" the function

// Do something else...
flashFive();

// Do something else...
flashFive();

### The function is <u>outside</u> of loop!

void loop()

delay(1000); flashFive(); delay(1000);

void flashFive(void)

for (int x = 0; x < 5; x++)

digitalWrite (LED, HIGH); delay(300); digitalWrite (LED, LOW); delay(300);

### So what does void mean??

void flashFive (void)

ł

for (int x = 0; x<5; x++)

digitalWrite(LED, HIGH); delay(500); digitalWrite(LED, LOW); delay(500); Nothing is sent or "passed" to the function

Nothing is returned from the function

### Sending a value to a function

void flashLED (int numFlashes)

ł

for (int x = 0; x<numFlashes; x++)</pre>

digitalWrite(LED, HIGH); delay(500); digitalWrite(LED, LOW); delay(500); The variable numFlashes is "passed" to the function

 Note that it's type is defined also

numFlashes is used in the function

### Sending and receiving values to and from a function

Name of function

The variable *value* is "passed" to the function

int squareVal (int value)

int result;

int defines the <u>type</u> of value the function will return

result = value \* value;

return result;

The variable *result* is returned to the main program

### Defining internal variables

int squareVal (int value)
{
int result;
result = value \* value;
return result;

The variable value is *local* to the function – it only exists while the function is active

The variable result is *local* to the function – it only exists while the function is active

These local variables are only accessible to the function, and NOT to loop. This is called *encapsulation*.

### **Example of using a function**

int answer;
void loop()

```
answer = squareVal(4);
```

// calls function squareVal

```
int squareVal (int value)
{
    int result;
    result = value * value;
    return result;
}
```